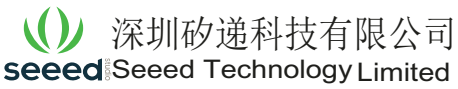

Document: Working Instruction

Doc. No: AMC-WI-004- 16001 Version: 1.0 Page 1 of 1

Version: 1.0

## **Service Bulletin**

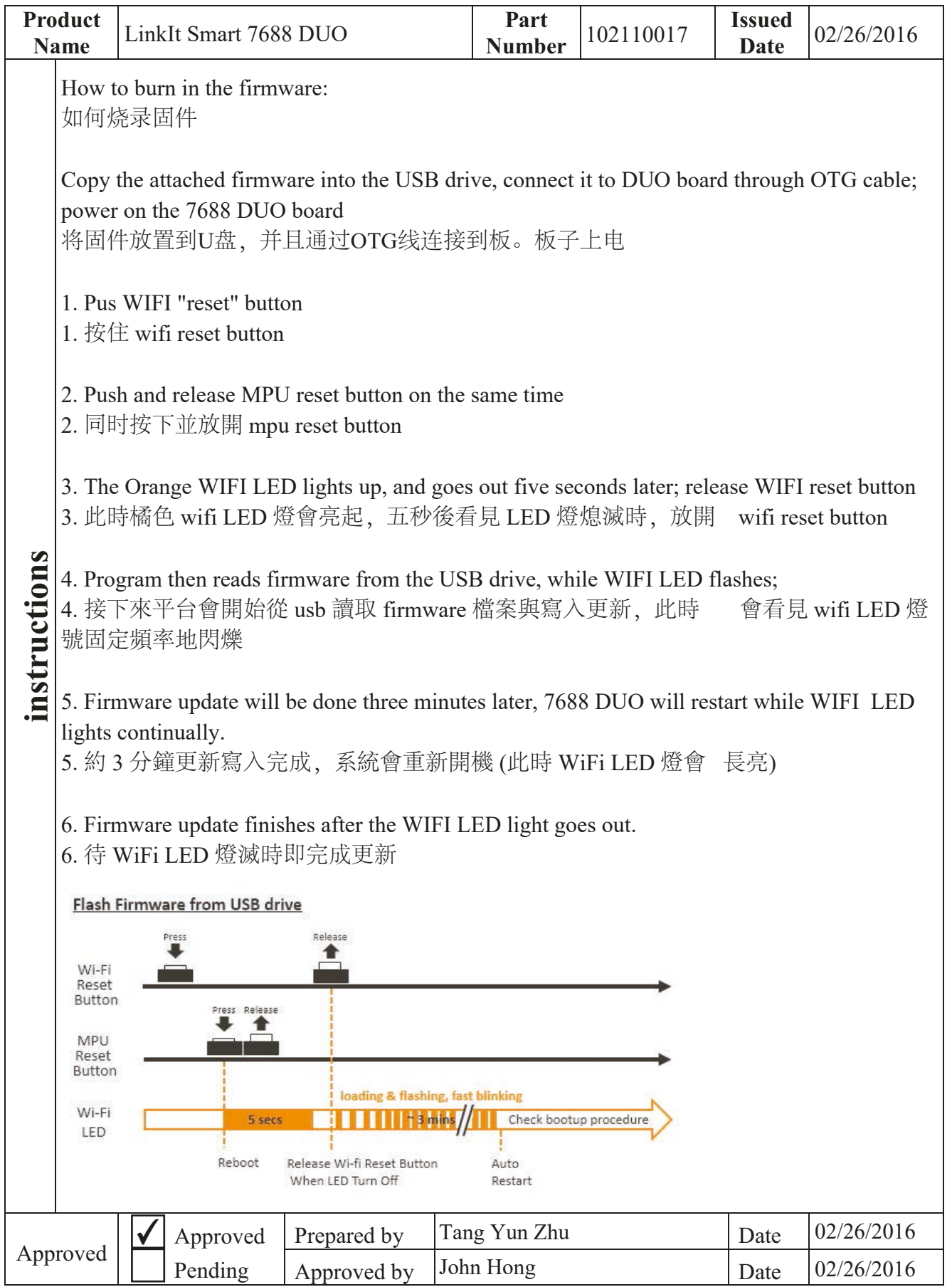